知 ADCampus6.3接入用户如何批量绑定接入服务?

[ADCampus](https://zhiliao.h3c.com/questions/catesDis/1478)解决方案 **[李猛](https://zhiliao.h3c.com/User/other/75290)** 2023-04-25 发表

问题描述

ADCampus6.3接入用户如何批量绑定接入服务?

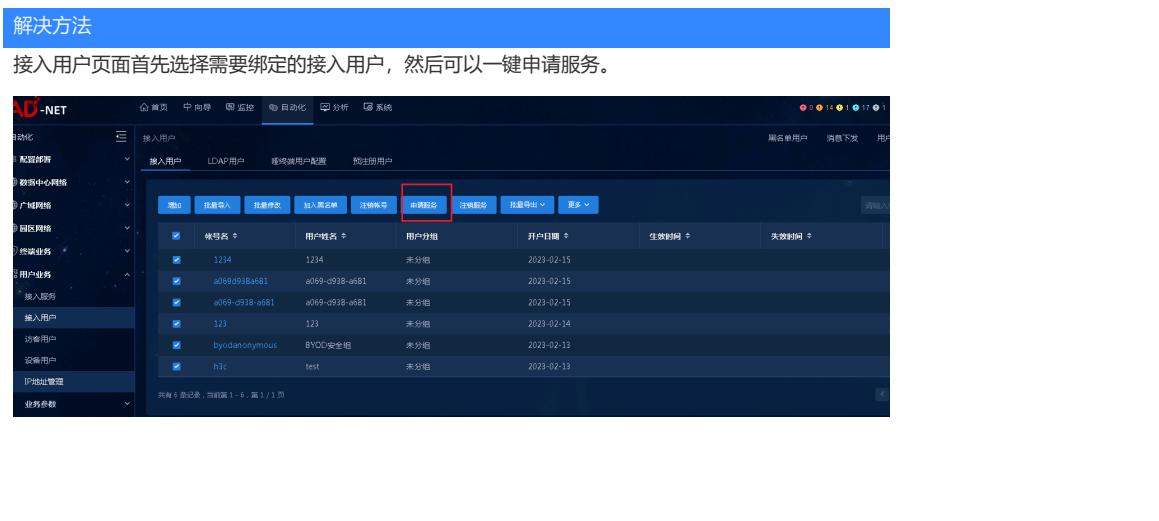